## **Photoshop 2022 (Version 23.4.1) License Key Full 2022**

Installing Adobe Photoshop is easy. You simply download the software from the manufacturer's website and run the installation program. After the installation is complete, you can use the software just as you want. Cracking the software to unlock the full version of Adobe Photoshop is a bit more complex than just installing the software. First, you need to download the software from a trusted source. After the download, you need to crack the software. There are a few ways to crack the software. The easiest is to install a program called a keygen that will generate a valid serial number. After the keygen is installed, run it and generate a valid serial number. Then, open the software and enter the serial number. Once the serial number is entered, the software is cracked.

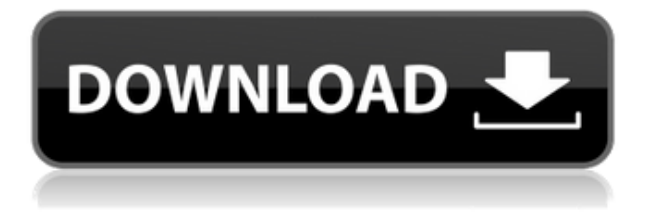

Freefall is closely related to the human-induced weather phenomenon of Coriolis force. It is the tendency for objects traveling horizontally on earth toward the axis of rotation to speed up. Freefall images, sometimes created by athletes plummeting horizontally, are a fun exercise in artistic manipulation. I took a closer look at the latest version of Adobe Photoshop 2023 on my Windows 10 computer. As noted in the table above, the application is now once again free. However, please note that it's not included in the Photoshop Creative Cloud. It's also worth noting that Photoshop is still missing a few key tools I use regularly. For example, Resampled Images don't have the ability to change image size, clean up a background, or include layers in a combined image, which is a significant limitation. On the other hand, they have a few additional options such as changing colors to CMYK or desaturate just the layers of a layer palette. I don't agree with this default behavior, but it's easy enough to change back to RGB. That said, Photoshop Elements continues to be one of the most versatile imaging software packages available. The user interface is intuitive and simple to use, but you can also customize the interface to suit your needs. Once you learn to use Elements, you'll likely find yourself picking up Photoshop when you need something more advanced. If you can't find what you're looking for, there is no doubt that the majority of pros have already found it and are using it only to find a better tool for the job.

## **Download Photoshop 2022 (Version 23.4.1)Hacked CRACK WIN + MAC 64**

## **Bits {{ New! }} 2022**

**What It Does:** As mentioned above the Liquify tool lets you manipulate your image to get the exact look you want. Use it to stretch or squish your image to fit your content and make it look closer to the way you want it. You can make it slightly larger or smaller to give it a normal look. The Stylize tool lets you make your image look like it is made of wood, stone, metal or fabric with just the click of a button. When you're working on a creative project and need to build a design or concept, using Photoshop can be incredibly useful to both you and your clients. In addition to layouts, you'll find many other uses for Photoshop when working on creative projects. When you're making designs, **Photoshop** is the only software you need to edit anything. From a simple basic file standardization, to vectorizing, text, and more, Photoshop is at your service. With a **Kindle Fire** , you can save time between revisions and focus on the design. When you're going this route, you're obviously not going to need the full Photoshop program, so **Photoshop Elements** is a great option in this case. Even when using Illustrator or Sketch, Photoshop can be useful for rendering a larger final product. For example, **Sketch + Photoshop** is an inexpensive combination of Sketch and Photoshop which can be used to get a higher-quality result. In an effort to give web designers and developers a greater power, Photoshop has more than half a million premium tools, presets, and actions that will help you catch and correct more common design problems. At the end of the day, the most important thing to help your work flow is the ability to export and make adjustments to the content you are working. Adobe is changing that mindset when it comes to web design.](https://cdn.app.compendium. e3d0a04c9c

## **Photoshop 2022 (Version 23.4.1) Keygen For (LifeTime) x32/64 {{ New! }} 2022**

1. File formats: You will always find it difficult to work on any software with no robust file format feature. Therefore, if necessary, you will always look for a file format support, which will help you to include your work of images with the advanced file formats. There are tons of format formats and you need to select one of them, which is best for you. 2. Portable Document Format: The Portable Document File Format (PDF) is a file format standard for the interoperable electronic distribution of documents. It is an open standard maintained by the Adobe Systems Incorporated as an extension to the PostScript page description language. It allows a device to quickly load and display a PDF document. You could also convert one file format to another using a converter. 3. The image editing software should support over 2000 image formats. It is like a designer's dream come true if he finds his requires image editing software with more than 2000 supported image formats for editing and using images. You would never choose a software that supports less than 2000 file formats rather than the one that supports more than 2000. 4. Design tools: A good image editing tool should have the ability to provide curve, lasso and most of the common design tools that are needed in any image editing software. All these tools are needed to work on images with designs in them. 5. Collaboration: Image editing software should have a simple and easy way to send the work to another one, so that one user could easily share his work to others. It's always a good practice to share your work, especially when you create a huge file containing more than 100 images. If you are the one who has created the photos or paintings, it will be always better when you can share it with others. This will save you from a big task.

download photoshop touch latest version for android adobe photoshop lightroom download for android photoshop for android full version free download mod apk adobe photoshop old version download for android adobe photoshop free download full version for android apk adobe photoshop touch for android full version free download adobe photoshop latest version free download for android adobe photoshop cc free download full version for android download adobe photoshop for android full version photoshop for android full version free download

Some of the Core Features of Photoshop are:

- Work with layers
- A powerful suite for photo manipulation
- Creates photo albums
- Do all the fundamental editing with ease
- Real-time image adjustments
- Managing your photos
- Print, web, and eCommerce-ready

The features of the software range from regularly scheduled monthly updates and integrated social media through to updates that are released if new hardware or tools are announced by the company. If you want to make photos from your digital cameras, a good way to do so is taking a look at the built-in RAW Processing Options in Adobe Camera Raw. Once you have opened photographs in the RAW format, you can process them with all the same filters as you would on other photos. One of the brilliant features is the spot healing that still allows you to do repair the skipped spots on multiple images with the same settings – it's equivalent to a quality healing tool on a scanner. Adobe has renewed interest in both the feature set and the user experience with Photoshop CC 2020, which delivers enhanced features in some of the world's most popular photo editing tools. New features such as Object Selection and Filter Gallery make it far easier to work with multiple layers, and the ease of image editing directly in Photoshop has never been better.

Photoshop Lightroom is a complete solution for organizing, editing, and sharing your photos. It helps you discover, organize, and manage your pictures. Lightroom provides thoughtfully designed modules that work like the syncing functionality in other applications. Michael Michaud's Personalize your Lightroom is the ultimate text book for Lightroom users. You can get it from Amazon.com. Adobe Photoshop Lightroom is a complete solution for organizing, editing, and sharing your photos. It helps you discover, organize, and manage your pictures. Lightroom provides thoughtfully designed modules that work like the syncing functionality in other applications. Michael Michaud's Personalize your Lightroom is the ultimate text book for Lightroom users. You can get it from Amazon.com. Adobe Photoshop is the industry standard in creating print and digital images. For business and marketing in markets of products, graphic design, and mobile apps, Adobe Photoshop is very important. Photoshop CC is the latest version of Photoshop to cross the \$1 billion mark in annual revenue. Businesses, international law firms, and advertising agencies all use Photoshop for creatives. There are many reasons why designers favor Photoshop for their designs but we will not go into all of them here. However, we will discuss some of the basic techniques and tools you will use when you edit a photo in Photoshop, and some tips that will be helpful when you are faced with a design challenge. Keep reading to find out how to work and manage various sectors of Adobe Photoshop to create amazing visual designs.

[https://soundcloud.com/sylverkondajf/aomei-partition-assistant-86-crack-license-code-professional-ed](https://soundcloud.com/sylverkondajf/aomei-partition-assistant-86-crack-license-code-professional-edition) [ition](https://soundcloud.com/sylverkondajf/aomei-partition-assistant-86-crack-license-code-professional-edition)

<https://soundcloud.com/egoryoi17/igo8-835-wince-torrent>

<https://soundcloud.com/tujetroce1972/easyworship-2009-build-24-serial-keygen>

<https://soundcloud.com/dunirapardhi0/uplay-istrip-poker-full-cracked>

<https://soundcloud.com/lintbushandge1983/mccracken-protesis-parcial-removible-11-edicionpdf>

<https://soundcloud.com/crnacvagarex/community-health-nursing-by-maglaya-book>

<https://soundcloud.com/etdiegusmo1975/usb-portable-diskette-drive-n533-driver-windows-10>

<https://soundcloud.com/grimhautini1976/virtual-usb-multikey-64-bit-driver>

<https://soundcloud.com/dikodihaliwan/codeware-compress-7400-crack-18>

Photoshop is widely used for editing images. The best part of it, however, is its versatility. It allows you to do anything from retouching to animation even to 3D image editing. With the ongoing updates, new tools are being introduced as to help you with your editing needs. If you are a Photoshop beginner, continue on to our site to learn how to make your first progress. It will be a long road. Today, Adobe Photoshop is the most used photo editing software. It has the ability to edit and enhance almost every type of image from the very simple to the very complex. Editing images are one of the most common tasks that a computer user can do. Photoshop CC is alive and kicking with a host of new features. It's packed with brand new tools that let you do amazing things like create 3D effects, add filters to photos, add text and illustrations, use motion graphics, add layer styles, and even print a poster. Adobe Photoshop CC lets you bring your ideas to life with the full power of the latest hardware and software technologies. You can work with the new Camera Raw and DNG photo formats, give your photos exposure and clarity with new Tone Curve tools, and get the best-in-class professional quality output. With the new Precision panel, a fast path to look up just the content you need, and more powerful mask features, "Photographic" industries now have the best software ever to edit and create professional results. As part of the Photoshop family, Adobe Lightroom is a fully-featured photo-management and editing application from Adobe. It comes with a host of new and improved features and tools built for the way we work today. The new tools make it easier than ever to import, manage, and edit multiple photos at once, even from a mobile device. And it's easy to share the finished edits across social networks or email.

<https://elfindonesia.com/2023/01/free-photoshop-download-laptop-link/>

<https://jgbrospaint.com/2023/01/02/download-photoshop-cs6-32-bits-better/>

<http://www.cpakamal.com/download-mockup-logo-photoshop-free-patched/>

[http://stylesenators.com/2023/01/02/download-free-adobe-photoshop-cc-2019-version-20-crack-with-r](http://stylesenators.com/2023/01/02/download-free-adobe-photoshop-cc-2019-version-20-crack-with-registration-code-updated-2023/) [egistration-code-updated-2023/](http://stylesenators.com/2023/01/02/download-free-adobe-photoshop-cc-2019-version-20-crack-with-registration-code-updated-2023/)

<https://waclouds.com/wp-content/uploads/2023/01/finwall.pdf>

[https://superyacht.me/advert/adobe-photoshop-cc-2014-download-free-registration-code-latest-releas](https://superyacht.me/advert/adobe-photoshop-cc-2014-download-free-registration-code-latest-release-2022/) [e-2022/](https://superyacht.me/advert/adobe-photoshop-cc-2014-download-free-registration-code-latest-release-2022/)

<http://www.rathisteelindustries.com/photoshop-2020-download-free-serial-number-2022/> <https://www.rueami.com/2023/01/01/photoshop-2013-download-crackeado-link/>

<https://1w74.com/adobe-photoshop-2022-with-key-with-full-keygen-x64-latest-release-2022/>

[https://www.bullardphotos.org/wp-content/uploads/2023/01/Download-Photoshop-Without-Login-TOP](https://www.bullardphotos.org/wp-content/uploads/2023/01/Download-Photoshop-Without-Login-TOP.pdf) [.pdf](https://www.bullardphotos.org/wp-content/uploads/2023/01/Download-Photoshop-Without-Login-TOP.pdf)

<http://www.tampabestplaces.com/wp-content/uploads/2023/01/berylaur.pdf>

[https://merryquant.com/download-free-photoshop-2022-version-23-2-free-registration-code-64-bits-2](https://merryquant.com/download-free-photoshop-2022-version-23-2-free-registration-code-64-bits-2023/) [023/](https://merryquant.com/download-free-photoshop-2022-version-23-2-free-registration-code-64-bits-2023/)

<https://jacksonmoe.com/2023/01/02/pencil-brush-download-photoshop-verified/>

<https://monkeyforestubud.id/photoshop-actions-free-download-2018-portable/>

<https://amoserfotografo.com/advert/adobe-photoshop-7-download-32-bit-install/>

[https://thecitylife.org/wp-content/uploads/2023/01/Adobe-Photoshop-Cs3-Download-For-Pc-64-Bit-LI](https://thecitylife.org/wp-content/uploads/2023/01/Adobe-Photoshop-Cs3-Download-For-Pc-64-Bit-LINK.pdf) [NK.pdf](https://thecitylife.org/wp-content/uploads/2023/01/Adobe-Photoshop-Cs3-Download-For-Pc-64-Bit-LINK.pdf)

[http://phukienuno.com/photoshop-2021-version-22-4-2-download-free-full-product-key-hacked-3264bi](http://phukienuno.com/photoshop-2021-version-22-4-2-download-free-full-product-key-hacked-3264bit-2023/) [t-2023/](http://phukienuno.com/photoshop-2021-version-22-4-2-download-free-full-product-key-hacked-3264bit-2023/)

[https://cwestrealty.com/wp-content/uploads/2023/01/Download\\_Template\\_Photoshop\\_Free\\_PORTAB](https://cwestrealty.com/wp-content/uploads/2023/01/Download_Template_Photoshop_Free_PORTABLE.pdf) [LE.pdf](https://cwestrealty.com/wp-content/uploads/2023/01/Download_Template_Photoshop_Free_PORTABLE.pdf)

[https://stepupbusinessschool.com/wp-content/uploads/2023/01/Photoshop-2021-Version-2243-Downl](https://stepupbusinessschool.com/wp-content/uploads/2023/01/Photoshop-2021-Version-2243-Download-free-Registration-Code-Hack-x3264-finaL-version-20.pdf) [oad-free-Registration-Code-Hack-x3264-finaL-version-20.pdf](https://stepupbusinessschool.com/wp-content/uploads/2023/01/Photoshop-2021-Version-2243-Download-free-Registration-Code-Hack-x3264-finaL-version-20.pdf)

[https://immobiliarelariviera.com/wp-content/uploads/2023/01/Download-free-Adobe-Photoshop-2021-](https://immobiliarelariviera.com/wp-content/uploads/2023/01/Download-free-Adobe-Photoshop-2021-Version-223-Activation-With-Serial-Key-For-Windows-2022.pdf) [Version-223-Activation-With-Serial-Key-For-Windows-2022.pdf](https://immobiliarelariviera.com/wp-content/uploads/2023/01/Download-free-Adobe-Photoshop-2021-Version-223-Activation-With-Serial-Key-For-Windows-2022.pdf)

<http://sandrazimmermann.de/2023/01/02/download-preset-photoshop-free-full/>

<https://ilmercatino.tv/wp-content/uploads/2023/01/marebir.pdf>

[https://www.brakenetic.com/wp-content/uploads/Adobe-Photoshop-2022-Version-2311-With-Registra](https://www.brakenetic.com/wp-content/uploads/Adobe-Photoshop-2022-Version-2311-With-Registration-Code-For-Mac-and-Windows-2022.pdf) [tion-Code-For-Mac-and-Windows-2022.pdf](https://www.brakenetic.com/wp-content/uploads/Adobe-Photoshop-2022-Version-2311-With-Registration-Code-For-Mac-and-Windows-2022.pdf)

<https://teenmemorywall.com/adobe-photoshop-cc-2018-version-19-crack-2023/>

[https://c-secure.fi/wp-content/uploads/2023/01/Photoshop-2021-Version-223-Download-With-License-](https://c-secure.fi/wp-content/uploads/2023/01/Photoshop-2021-Version-223-Download-With-License-Code-WIN-MAC-64-Bits-2023.pdf)[Code-WIN-MAC-64-Bits-2023.pdf](https://c-secure.fi/wp-content/uploads/2023/01/Photoshop-2021-Version-223-Download-With-License-Code-WIN-MAC-64-Bits-2023.pdf)

<http://dabussee.com/wp-content/uploads/2023/01/hilmuhy.pdf>

<http://fajas.club/?p=310789>

[https://pilotodedrones.cl/wp-content/uploads/2023/01/Photoshop-Incl-Product-Key-3264bit-finaL-vers](https://pilotodedrones.cl/wp-content/uploads/2023/01/Photoshop-Incl-Product-Key-3264bit-finaL-version-2022.pdf) [ion-2022.pdf](https://pilotodedrones.cl/wp-content/uploads/2023/01/Photoshop-Incl-Product-Key-3264bit-finaL-version-2022.pdf)

[https://italiacomprovendo.com/wp-content/uploads/Photoshop-Cs4-Portable-Free-Download-32-Bit-T](https://italiacomprovendo.com/wp-content/uploads/Photoshop-Cs4-Portable-Free-Download-32-Bit-TOP.pdf) [OP.pdf](https://italiacomprovendo.com/wp-content/uploads/Photoshop-Cs4-Portable-Free-Download-32-Bit-TOP.pdf)

<https://autodohoang.com/download-free-adobe-photoshop-2020-crack-registration-code-x32-64-2022/> [https://dev.izyflex.com/advert/download-free-photoshop-2022-version-23-1-1-serial-key-activator-win](https://dev.izyflex.com/advert/download-free-photoshop-2022-version-23-1-1-serial-key-activator-win-mac-x32-64-2022/)[mac-x32-64-2022/](https://dev.izyflex.com/advert/download-free-photoshop-2022-version-23-1-1-serial-key-activator-win-mac-x32-64-2022/)

[https://xhustlers.com/wp-content/uploads/2023/01/Download-Social-Media-Shapes-For-Photoshop-Fr](https://xhustlers.com/wp-content/uploads/2023/01/Download-Social-Media-Shapes-For-Photoshop-Free-BEST.pdf) [ee-BEST.pdf](https://xhustlers.com/wp-content/uploads/2023/01/Download-Social-Media-Shapes-For-Photoshop-Free-BEST.pdf)

[https://iyihabergazetesi.org/wp-content/uploads/2023/01/Adobe-Photoshop-CC-2019-Download-free-](https://iyihabergazetesi.org/wp-content/uploads/2023/01/Adobe-Photoshop-CC-2019-Download-free-Hacked-WinMac-64-Bits-New-2022.pdf)[Hacked-WinMac-64-Bits-New-2022.pdf](https://iyihabergazetesi.org/wp-content/uploads/2023/01/Adobe-Photoshop-CC-2019-Download-free-Hacked-WinMac-64-Bits-New-2022.pdf)

[https://haitiliberte.com/advert/download-free-adobe-photoshop-2020-version-21-keygen-full-version](https://haitiliberte.com/advert/download-free-adobe-photoshop-2020-version-21-keygen-full-version-mac-win-latest-2023/)[mac-win-latest-2023/](https://haitiliberte.com/advert/download-free-adobe-photoshop-2020-version-21-keygen-full-version-mac-win-latest-2023/)

<https://valeqa.com/wp-content/uploads/2023/01/Photoshop-2021-Version-2201-Licence-Key-2022.pdf> <https://brinke-eq.com/advert/photoshop-cc-2015-crack-amtlib-dll-download-link/>

[https://melodykitchen.com/wp-content/uploads/2023/01/Photoshop\\_2021\\_Version\\_2243\\_\\_Download\\_f](https://melodykitchen.com/wp-content/uploads/2023/01/Photoshop_2021_Version_2243__Download_free_Cracked_Free_License_Key_PCWindows_2023.pdf) ree Cracked Free License Key PCWindows 2023.pdf

<https://boucanier.ca/wp-content/uploads/2023/01/Photoshop-CC-Download-Hacked-x3264-2023.pdf> <https://kitarafc.com/adobe-photoshop-cs3-free-download-highly-compressed-fix/> <https://ekokai.com/wp-content/uploads/2023/01/Download-Photoshop-2021-Free-WORK.pdf>

For example, if you want to change the size and resolution of an image, you can do it easily with this tool. You can cut the image using the crop tool. You can also change the typeface of the image and apply different effects to it. So these are some of the things that you can do in Adobe Photoshop. This tool provides a set of transparent layers on which you can paint your images. The tool helps you create areas where you can apply background or

foreground in your image. Also, you can create mask. This tool allows you to customize the image according to your needs. You can also remove unwanted objects from the image using the layer mask. If you need to move a part of the image, use the move tool. The layer mask tool allows you to edit the corners of images, flowers, clouds, gate, mosaic and much more. You can also apply smart objects into the image automatically. Use the smart object layer tool to convert an image into a smart object. You can easily customize all the settings for that particular object. You can also move it to different areas using the object tool. You can change the color of it, resize it, apply special effects on it, wherever you feel like applying different types of effects. In 2019, artists, designers and parents alike spent more time creating content for social media than watching TVs, and by 2020, Instagram will surpass Twitter in the number of daily users. Social media images require more attention to quality, creating a demand for new tools to quickly remove blemishes, crop digital out-of-focus areas and correct faces.